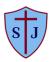

## St. Joseph's Catholic Academy, Norton Computing Long-Term Plan

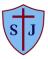

| Class                          |               | Autumn                                                                                                    | Spring                                                                    | Summer                                                             |  |  |  |
|--------------------------------|---------------|----------------------------------------------------------------------------------------------------|---------------------------------------------------------------------------|--------------------------------------------------------------------|--|--|--|
| Nursery<br>Class2<br>Reception |               | Within the new EYFS curriculum, the 'Technology' strand has been removed from 'Understanding the World' and has not been replaced with any updated guidance.<br>However, computing and technology are still vitally important subjects to teach to children across the Foundation Stage. Computing ensures that children enter Year 1 with<br>a strong knowledge of technology, increased listening skills, problem-solving abilities and thoughtful questioning as well as improved subject skills across the seven areas of<br>learning. Particularly, in an ever-changing technological world, technology is integrated into the lives of young children. Just as we prepare our children for the adult world<br>by teaching them Maths and Literacy skills, we must also make sure they are fluent in computer literacy and e-safety.<br><u>Computing in EYFS</u><br>Continuous provision available for both focussed and self-chosen learning, a range of technology is available in the classroom for the children to access including: iPads, |                                                                           |                                                                    |  |  |  |
|                                |               | computers, remote control toys, battery operated toys, beebots, CD players and interactive whiteboards.                                                                                                    |                                                                           |                                                                    |  |  |  |
| Class 3<br>Y1                  |               | Online Safety 1.1<br>Explore and use websites safely                                                                                                    | <u>Spreadsheets 1.8</u><br>Create spreadsheets to count                   | <u>Maze Explorers 1.5</u><br>Use directions to complete challenges |  |  |  |
|                                |               | <u>Coding 1.7</u><br>Make a computer programme                                                                                                    | Grouping and Sorting 1.2<br>Sort using criteria                           | Technology Outside School 1.9<br>Record examples of technology     |  |  |  |
| Class 4<br>Y1/2                | HE)           | Online Safety 1.1/2.2<br>Use Purple Mash and search tools safely                                                                                                    | Spreadsheets (Crash Course) 2.3<br>Navigate and create spreadsheets       | Animated Story Books 1.6<br>Create an e-book                       |  |  |  |
|                                | Safety (PSHE) | <u>Coding (Crash Course) 2.2</u><br>Make a computer programme using different objects                                                                                                    | <u>Lego Builders 1.4</u><br>Follow and create simple instructions         | Technology Outside School 1.9<br>Record examples of technology     |  |  |  |
| Class 5<br>Y2                  | Online Saf    | Online Safety 2.2<br>Learn to search safely                                                                                                    | <u>Spreadsheets 2.3</u><br>Create a data spreadsheet                      | <u>Creating Pictures 2.6</u><br>Create art by repeating patterns   |  |  |  |
|                                | 0             | Coding 2.1<br>Create a programme using a given design                                                                                                    | Effective Searching 2.5<br>Understand effective internet searching        | <u>Presenting Ideas 2.8</u><br>Make a presentation                 |  |  |  |
| Class 6<br>Y3                  |               | <u>Online Safety 3.2</u><br>Learn to keep safe passwords                                                                                                    | <u>Spreadsheets 3.3</u><br>Create charts and graphs from data             | <u>Email 3.5</u><br>Read and respond to emails                     |  |  |  |
|                                |               | <u>Coding 3.1</u><br>Create an interactive scene                                                                                                    | <u>Touch Typing 3.4</u><br>Touch type using right and left hand           | <u>Presenting 3.9</u><br>Use Microsoft PowerPoint                  |  |  |  |
|                                |               |                                                                                                    | Branching Databases 3.6<br>Create a branching database                    |                                                                    |  |  |  |
| Class 7<br>Y3/4                |               | Online Safety 3.2/4.2<br>Understand what content is appropriate online                                                                                                    | Spreadsheets (Crash Course 4.3)<br>Use a spreadsheet to model a situation | <u>Animation 4.6</u><br>Create a simple animation                  |  |  |  |
|                                |               | <u>Coding (Crash Course) 4.1</u><br>Design and make an interactive scene                                                                                                    | Logo 4.5<br>Create shapes                                                 | Presenting 3.9<br>Use Microsoft PowerPoint                         |  |  |  |

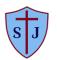

## St. Joseph's Catholic Academy, Norton Computing Long-Term Plan

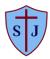

|                |                                                         | Simulations 3.7                                       |                                                                                      |
|----------------|---------------------------------------------------------|-------------------------------------------------------|--------------------------------------------------------------------------------------|
|                |                                                         | Explore simulations                                   |                                                                                      |
| Class 8        | Online Safety 4.2/5.2                                   | Spreadsheets (Crash Course) 5.3                       | Effective Search 4.7                                                                 |
| Y4/5           | Identify positive and negative influences of technology | Use a spreadsheet to plan actions                     | Locate specific information                                                          |
|                |                                                         |                                                       |                                                                                      |
|                | Coding (Crash Course) 5.1                               | Writing for different audiences 4.4                   | Word Processing 5.8                                                                  |
|                | Make a playable game                                    | Produce a news report                                 | Using Microsoft Word                                                                 |
|                |                                                         |                                                       |                                                                                      |
|                |                                                         | Hardware Investigators 4.8                            |                                                                                      |
|                |                                                         | Understand the different parts that make up a desktop |                                                                                      |
| Class 9        | Online Safety 5.2                                       | Databases 5.4                                         | <u>3D Modelling 5.6</u>                                                              |
| Y5             | Understand the impact of sharing digital content        | Create a database around a chosen topic               | Design a 3D model                                                                    |
|                | Coding 5.1                                              | Game Creator 5.5                                      | Word Processing 5.8                                                                  |
|                | Create and use strings in programming                   | Design a game                                         | Using Microsoft Word                                                                 |
|                |                                                         | 200.8. 0 800                                          |                                                                                      |
|                | Spreadsheets 5.3                                        |                                                       |                                                                                      |
|                | Use a spreadsheet to model a real-life situation        |                                                       |                                                                                      |
| Class 10       | Online Safety 6.2                                       | Blogging 6.4                                          | Understanding Binary 6.8                                                             |
| Y6             | Understand the impact of online behaviour               | Create a blog for a specific purpose                  | Understand binary as a number system and                                             |
|                |                                                         |                                                       | its purpose and application in computing                                             |
|                | Coding 6.1                                              | Text Adventures 6.5                                   |                                                                                      |
|                | Create an adventure game                                | Create a text-based adventure                         | Spreadsheets 6.9                                                                     |
|                |                                                         |                                                       | Using Microsoft Excel                                                                |
|                | Spreadsheets 6.3                                        | Networks 6.6                                          |                                                                                      |
|                | Create a spreadsheet for a school event                 | Consider the main changes in technology               |                                                                                      |
| Class 11<br>Y6 | Online Safety 6.2                                       | Blogging 6.4                                          | Understanding Binary 6.8                                                             |
| TO             | Understand the impact of online behaviour               | Create a blog for a specific purpose                  | Understand binary as a number system and<br>its purpose and application in computing |
|                | Coding 6.1                                              | Text Adventures 6.5                                   | its purpose and application in computing                                             |
|                | Create an adventure game                                | Create a text-based adventure                         | Spreadsheets 6.9                                                                     |
|                | el care all'autoritare Barrie                           |                                                       | Using Microsoft Excel                                                                |
|                | Spreadsheets 6.3                                        | Networks 6.6                                          |                                                                                      |
|                | Create a spreadsheet for a school event                 | Consider the main changes in technology               |                                                                                      |